## Dyslexie, dyspraxie

**Paramétrages traitement de texte** Windows et Mac

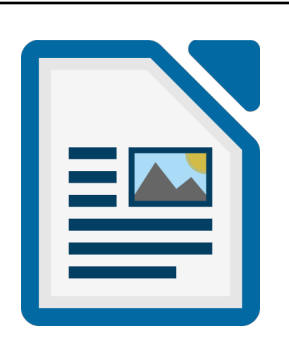

Règles d'accessibilité pour faciliter la lecture pour les élèves Dys.

Limiter les boutons dans les barres d'outils, Utiliser la police **OpenDyslexic** en taille 14, Mettre un interligne de 1,5 au moins, Augmenter l'interlettrage d'1 point, Augmenter l'espace entre les mots, Ne pas utiliser l'italique, Souligner le moins possible, Limiter les mots en majuscules, Aligner le texte à gauche, Eviter les documents trop chargés, Installer l'extension **LireCouleur**, Mettre des fonds de couleurs dans les lignes et les colonnes des tableaux.

gratuit

Benoit GODART - Professeur Ressource pour l'École Inclusive Rectorat de Versailles in the Versailles in the Versailles in the Versailles in the Versailles in the Versaille